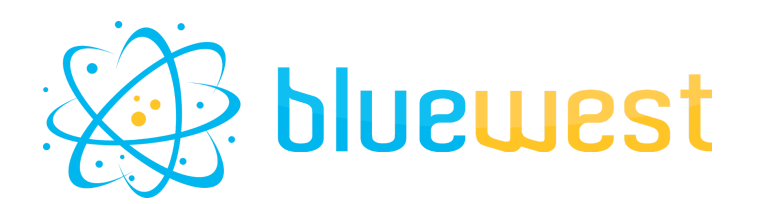

# **CSV pickup**

# **Description**

**CSV pickup** allows you to transform a CSV file into JSON or XML and then capture it as a dataset.

The CSV can also be filtered to pick up specific rows of your choice.

## **Compatibility**

Switch 2022 Spring

### **Connections**

At least one incoming connection. Traffic light outgoing connection.

### **Use case**

This application can be used to use a CSV as a simple database.

- Retrieve the list of possible impositions for a given product format and press;
- Get a list of email addresses belonging to a group/company with a particular position;
- Get Paper information (thickness, weight...) in a CSV database based on an ID/ref;
- Filter a log file based on log type (error, warning…);
- …

### **Output behavior**

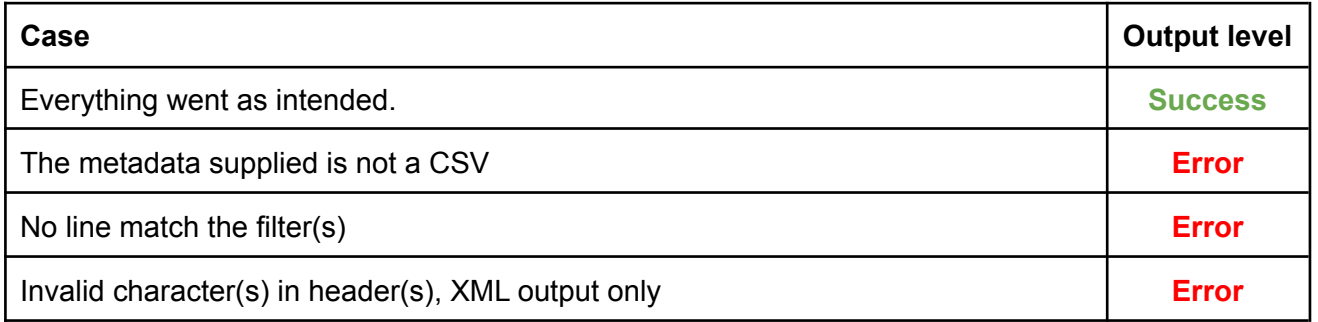

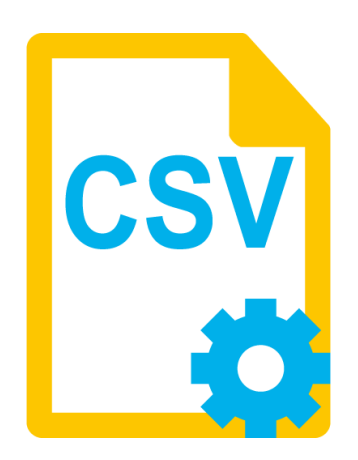

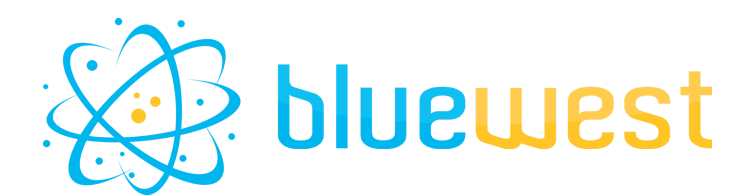

### **Flow element properties**

### **● Pickup mode**

Specify how the metadata will be supplied for processed jobs :

- Metadata refer to asset
	- Asset Path
		- Path to the CSV file.
- Metadata is asset

#### **● CSV delimiters**

Delimiter used for separating columns. List one delimiter per line to give a list of potential delimiters. Use "Automatic" if the delimiter is unknown in advance, in this case, the delimiter will be auto-detected (by best attempt).

#### **● Filters**

List of columns to filter with value(s). If no filter is required, keep this value empty.

Format : {column header}**=**{value} or : {column header}**=**{value1}**|**{value2}**|**{value3} eg : *email=john@doe.com|jane@smith.com*

*country=uk* On this example, the pickup will return each line where email is equal to "john@doe.com" or "jane@smith.com" and country is "uk"

### **● Case sensitive**

Define if the filters should be case sensitive or not

### **● Dataset model**

Dataset model to export metadata to. Accepted value are "JSON" or "XML"